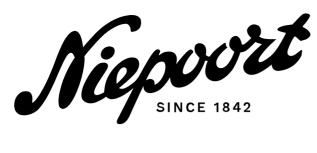

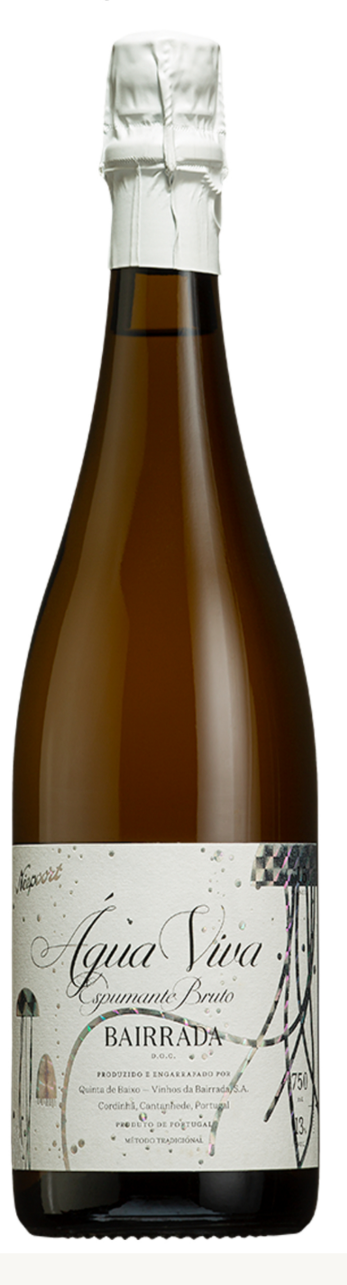

## **INFORMAÇÃO TÉCNICA**

Produtor | Niepoort x Quinta de Baixo Região | Bairrada Tipo de Vinho | Branco Tipo de Solo | Argilo-calcário Castas | Maria Gomes, Bical, Cercial Idade das Cepas | 30 a 60 anos Densidade por HA | 3000 Condução das Vinhas | Guyot Altitude (M) | 80 a 100 Período da Vindíma | Agosto

#### GARRAFA

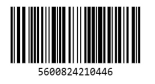

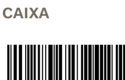

# FSPUMANTE ÁGUA VIVA 2017 - 0.751

**Ø BAIRRADA, PORTUGAL** 

### ÚLTIMA ATUALIZAÇÃO | 2024-01-23

#### **INTRODUCÃO**

A Bairrada é uma região de excelência para a produção de espumantes. O terroir de calcário e a acidez natural das castas Bical, Cercial e Maria Gomes são atributos excepcionais que permitem produzir espumantes de grande qualidade. Em 2013, mantendo a tradição da Quinta de Baixo, de vinificar espumantes de estilo clássico e com dosage muito baixa, criámos o Água Viva, um espumante bruto.

#### VINIFICAÇÃO

O Inverno 2016/2017, na Bairrada, foi muito seco. Na Primavera houve alguma precipitação, em finais de Abril princípio de Maio, mas o Verão voltou a ser muito seco. O valor baixo de humidade permitiu que a incidência de doenças fosse praticamente nula e que não houvesse necessidade de tratamentos na vinha. Devido à seca extrema, o amadurecimento da uva foi muito precoce e com o calor intenso que se fez sentir, a vindima acabou por se antecipar cerca de 3 semanas relativamente ao ano anterior iniciando-se a 17 de Agosto e terminando a 19 de Setembro. Vinificado de acordo com o método tradicional, a segunda fermentação decorreu em garrafa com leveduras livres, e estagiou sobre borras finas, na cave da Quinta de Baixo, durante 48 meses. O dégorgement foi efetuado em Outubro de 2022.

#### **NOTAS DE PROVA**

Este é um espumante branco feito a partir de castas brancas portuguesas essencialmente: Bical e Maria Gomes.. De cor citrina aberta, mostra uma bolha fina e persistente. É um espumante sério, com

notas aromáticas muito semelhantes ao "primo" de Champagne. No nariz é fresco e complexo com notas de citrinos, alperce e maçã. Ao agitar no copo logo revela, o seu lado mais sério com as nuances de avelã. iogurte, brioche, e algumas especiarias. Na boca mostra-se fresco, com uma acidez bem presente e um final longo e picante. É um espumante Bairradino de topo, ou como diria o enólogo Sérgio Silva um "Blancs des Blancs excepcional".

### SUGESTÃO DE ACOMPANHAMENTO

Acompanha muito bem pratos com gordura (Leitão, Cabrito assado em forno de lenha, Bacalhau).

Forma de Vindíma | Manual Malolática | Barricas / Fuder Fermentação | Inox Estágio | 48 meses sobre borras finas Engarrafado em | 2018 (Degorgé em Outubro 2022) Produção | 6600 garrafas Alergénios | Sulfitos Extrato seco (g/dm<sup>3</sup>) | 23.20

PH | 3.15

# CAIXA

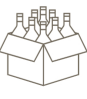

material: Cartão nº garrafas: 3 peso CX (gr): 5200 peso GF (kg): 1.4

comp. (cm): 32.5 largura (cm): 23 altura (cm): 10

nº caixas: 130 largura (cm): 120 profundidade (cm): 80 nº fiadas: 13

NIEPOORT X QUINTA DE BAIXO | RUA CÂNDIDO DOS REIS, 670, 4400-071, VILA NOVA DE GAIA, PORTUGAL | T +351 223 777 770 | INFO@NIEPOORT.PT

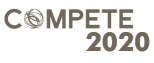

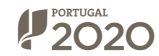

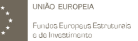

Acidez Total (g/dm<sup>3</sup>) | 7.80 Acidez Volátil (g/dm<sup>3</sup>) | 0.47 Açúcar Residual (g/dm<sup>3</sup>) | 5.00 Álcool (%) | 13.4 SO<sub>2</sub> livre enchimento (mg/dm<sup>3</sup>) | 9  $SO<sub>2</sub>$  Total (mg/dm<sup>3</sup>) | 14 Massa volúmica (g/cm<sup>3</sup>) | 0.9900

**PALETE**